## **สารบาญ**

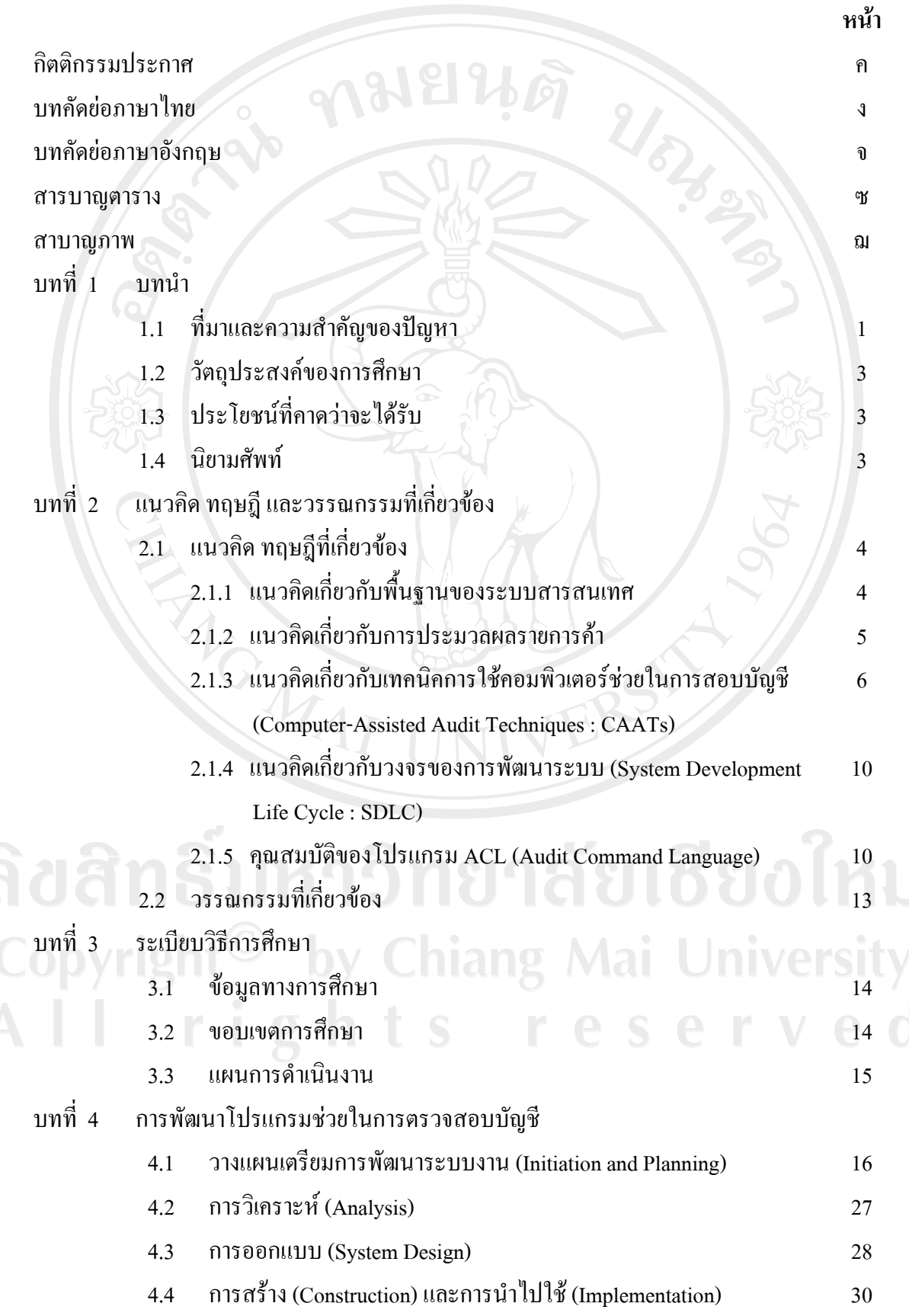

 $\bar{a}$ 

### **สารบาญ (ตอ)**

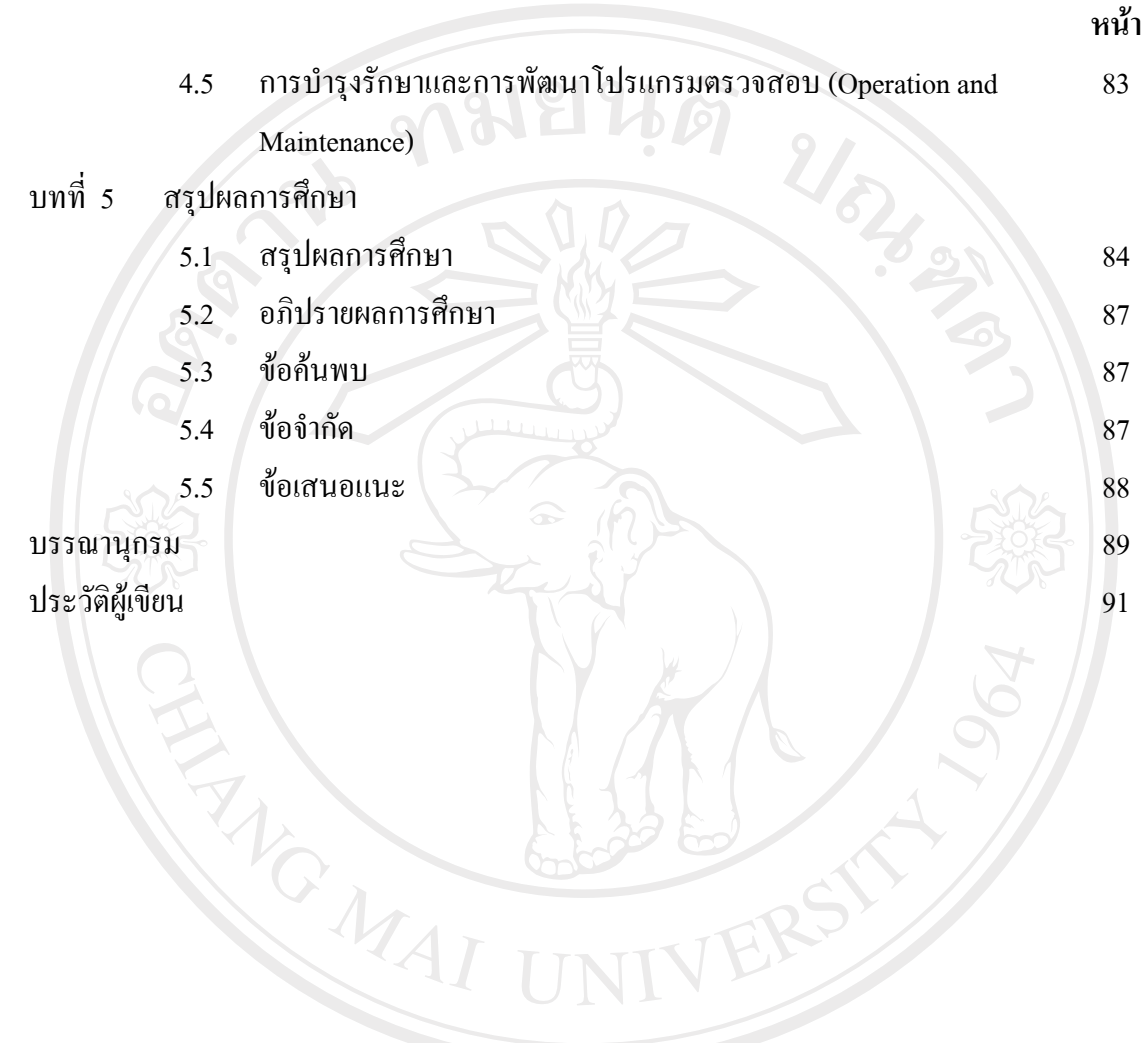

ลิขสิทธิ์มหาวิทยาลัยเชียงใหม่ Copyright<sup>©</sup> by Chiang Mai University All rights reserved

#### **สารบาญตาราง**

**ตารางที่ หนา** 1 แสดงสรุปรวมการเชื่อมโยงระหวางระบบงานโปรแกรม BC Account 25 Version 2 2 แสดงขอมูลสรุปเปรียบเทียบความสามารถของโปรแกรม GAS และโปรแกรม 27 Microsoft Access REACTES / REACTES

ลิขสิทธิ์มหาวิทยาลัยเชียงใหม่ Copyright<sup>©</sup> by Chiang Mai University<br>All rights reserved

## **สารบาญภาพ**

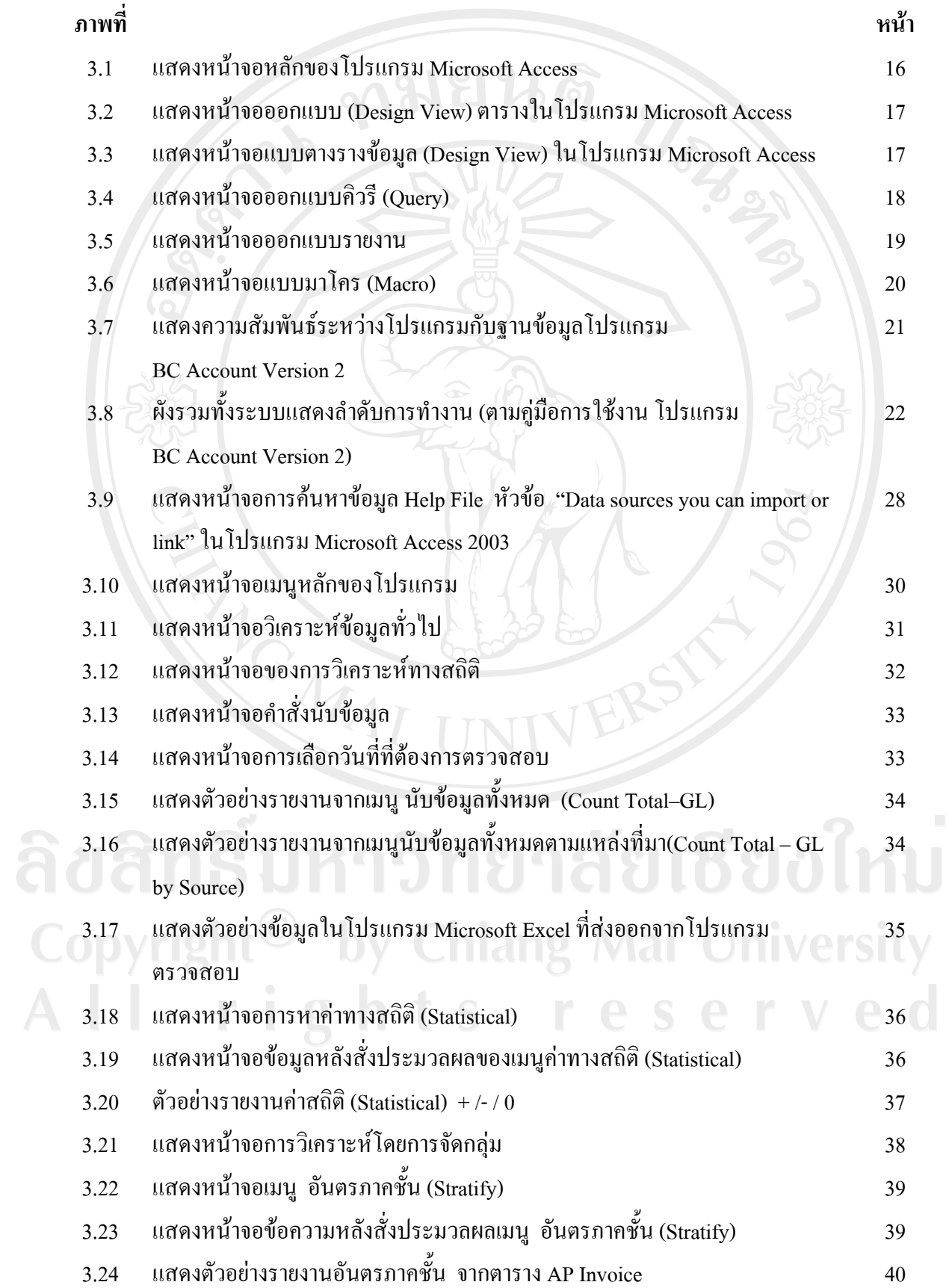

# **สารบาญภาพ (ตอ)**

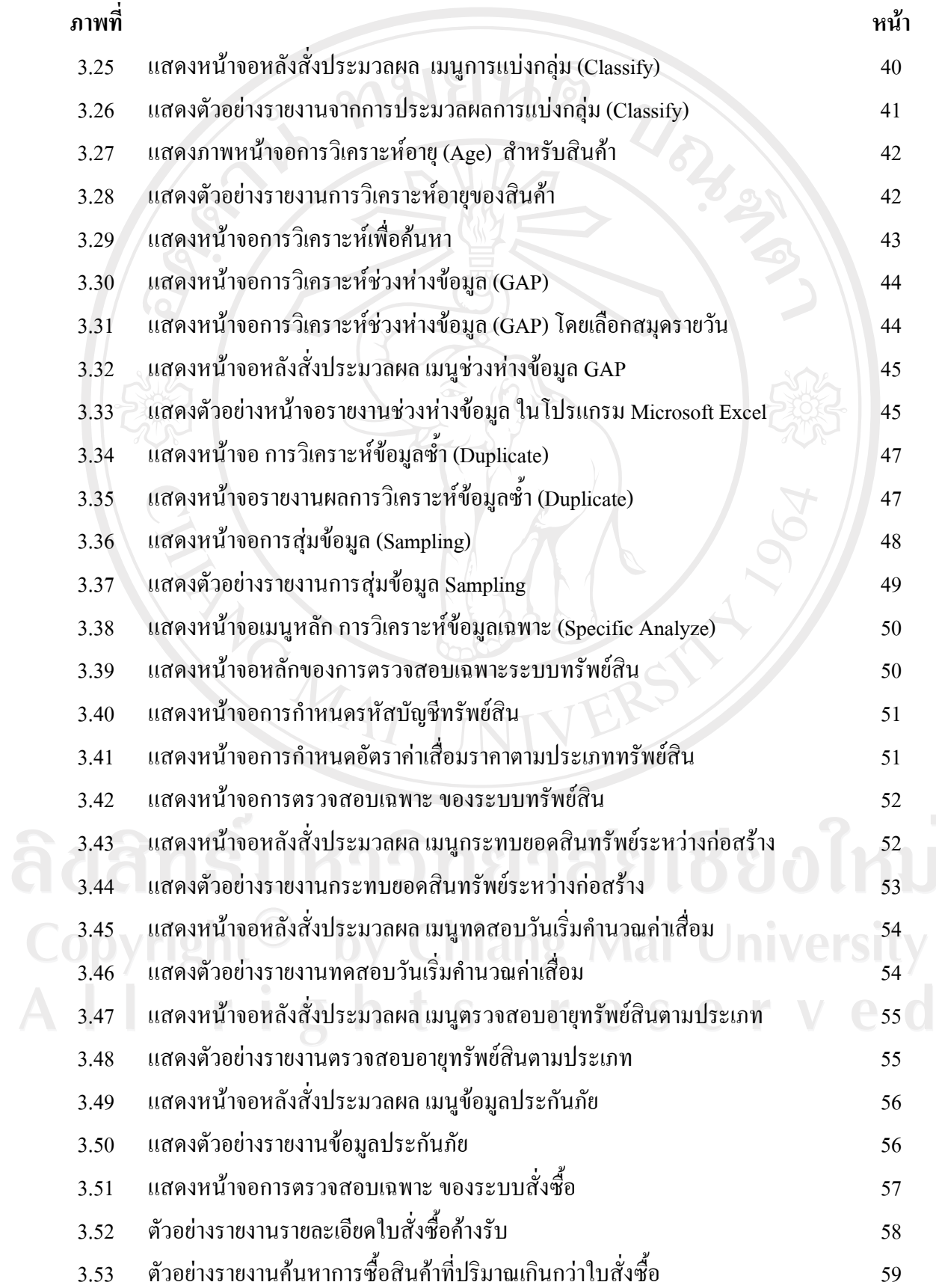

 $\bar{a}$ 

# **สารบาญภาพ (ตอ)**

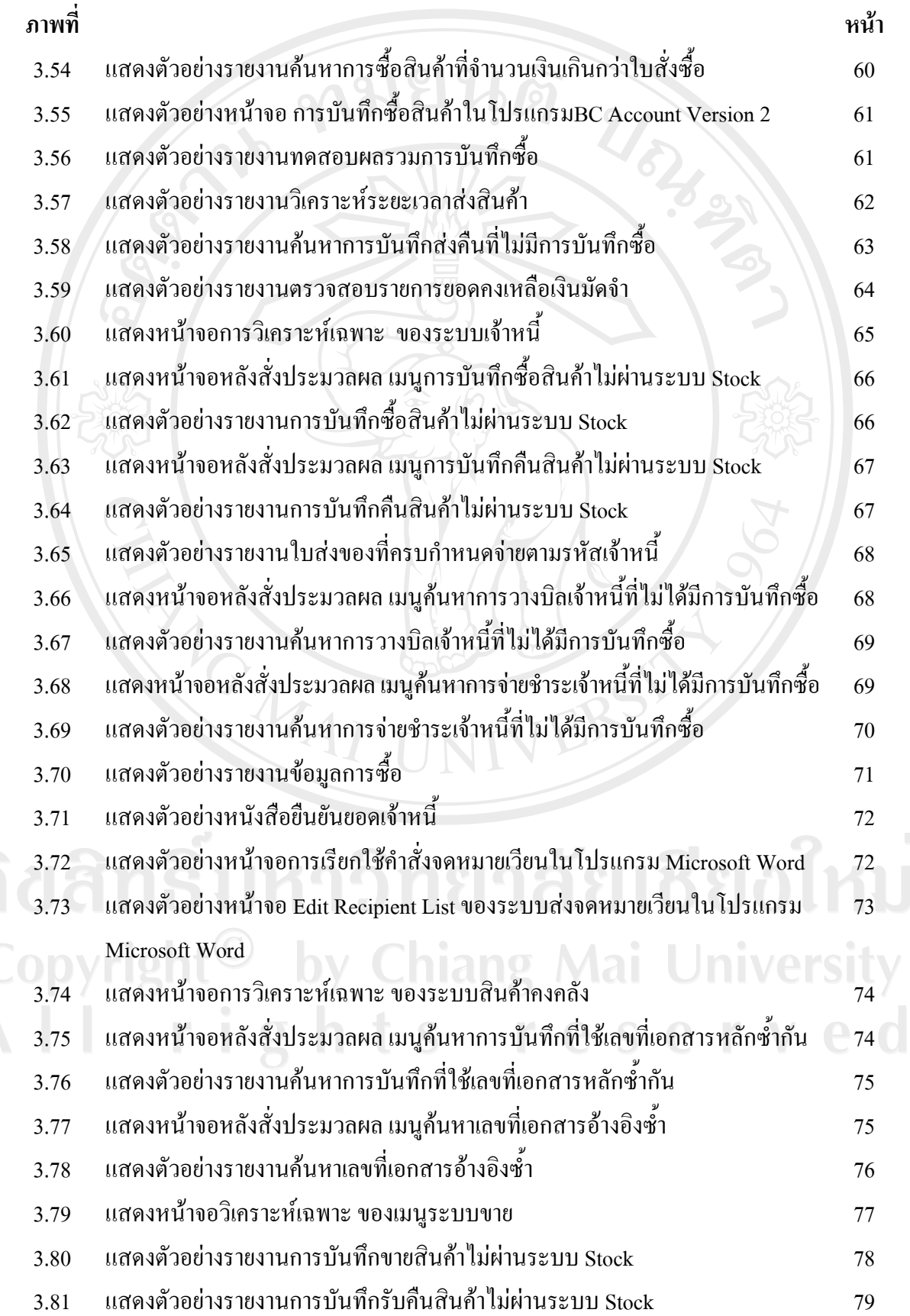

 $\bar{a}$ 

#### **สารบาญภาพ (ตอ)**

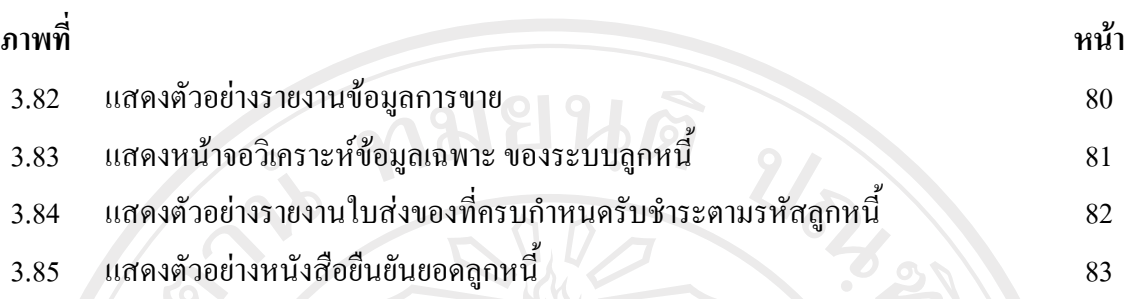

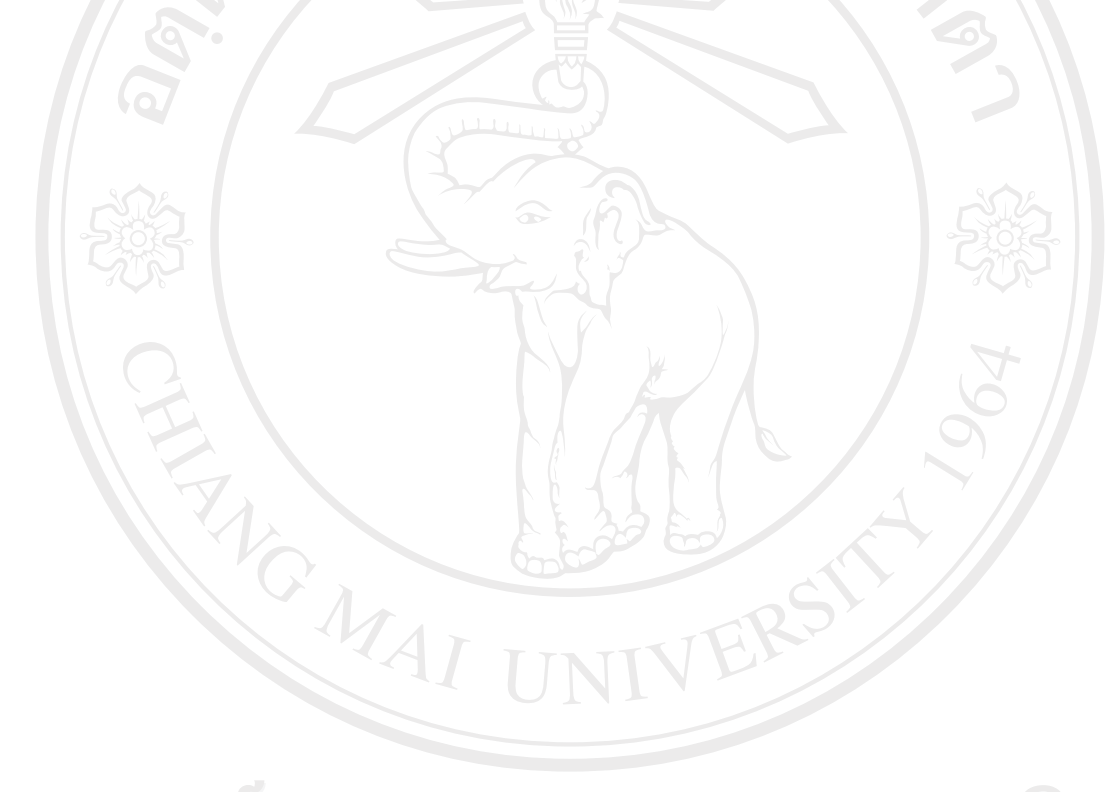

ลิขสิทธิ์มหาวิทยาลัยเชียงใหม่ Copyright<sup>©</sup> by Chiang Mai University All rights reserved